## **Big Fish**

A function that gets the big fish  $(> 5$  lbs):

```
; big : list-of-nums -> list-of-nums
(define (big l)
  (cond
    [(empty? l) empty]
    [(cons? l)
     (cond
       [(> (first l) 5)
       (cons (first l) (big (rest l)))]
       [else (big (rest l))])]))
(big empty) "should be" empty
(big '(7 4 9)) "should be" '(7 9)
```
#### Better with **local**:

```
; big : list-of-nums -> list-of-nums
(define (big l)
  (cond
    [(empty? l) empty]
    [(cons? l)
     (local [(define big-rest (big (rest l)))]
       (cond
         [(> (first l) 5)
          (cons (first l) big-rest)]
         [else big-rest]))]))
```
Suppose we also need to find huge fish...

## **Huge Fish**

**Cut and Paste!**

Huge fish  $(> 10$  lbs):

```
; huge : list-of-nums -> list-of-nums
(define (huge l)
  (cond
    [(empty? l) empty]
    [(cons? l)
     (local [(define h-rest (huge (rest l)))]
       (cond
         [(> (first l) 10)
          (cons (first l) h-rest)]
         [else h-rest]))]))
```
How do you suppose I made this slide?

**The Trouble With Cut and Paste**

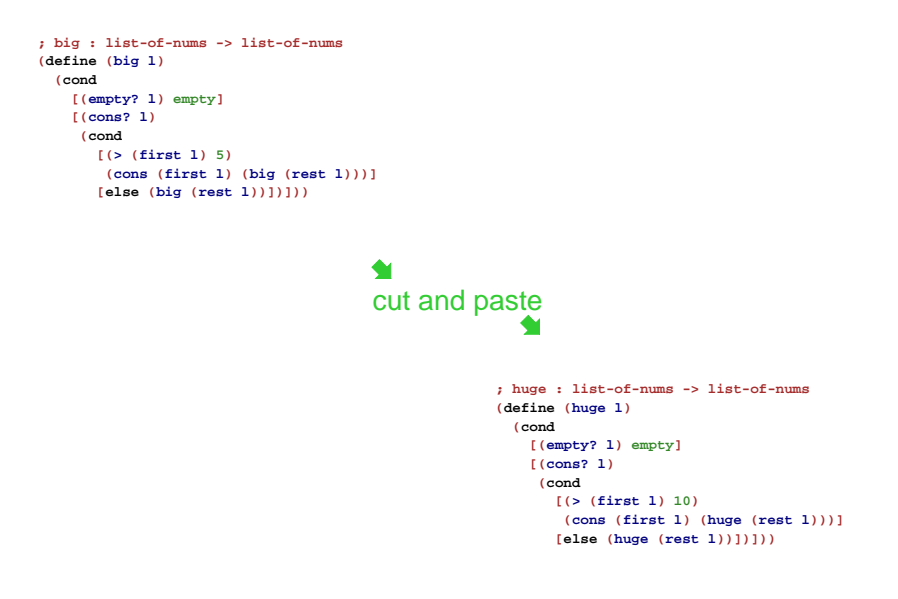

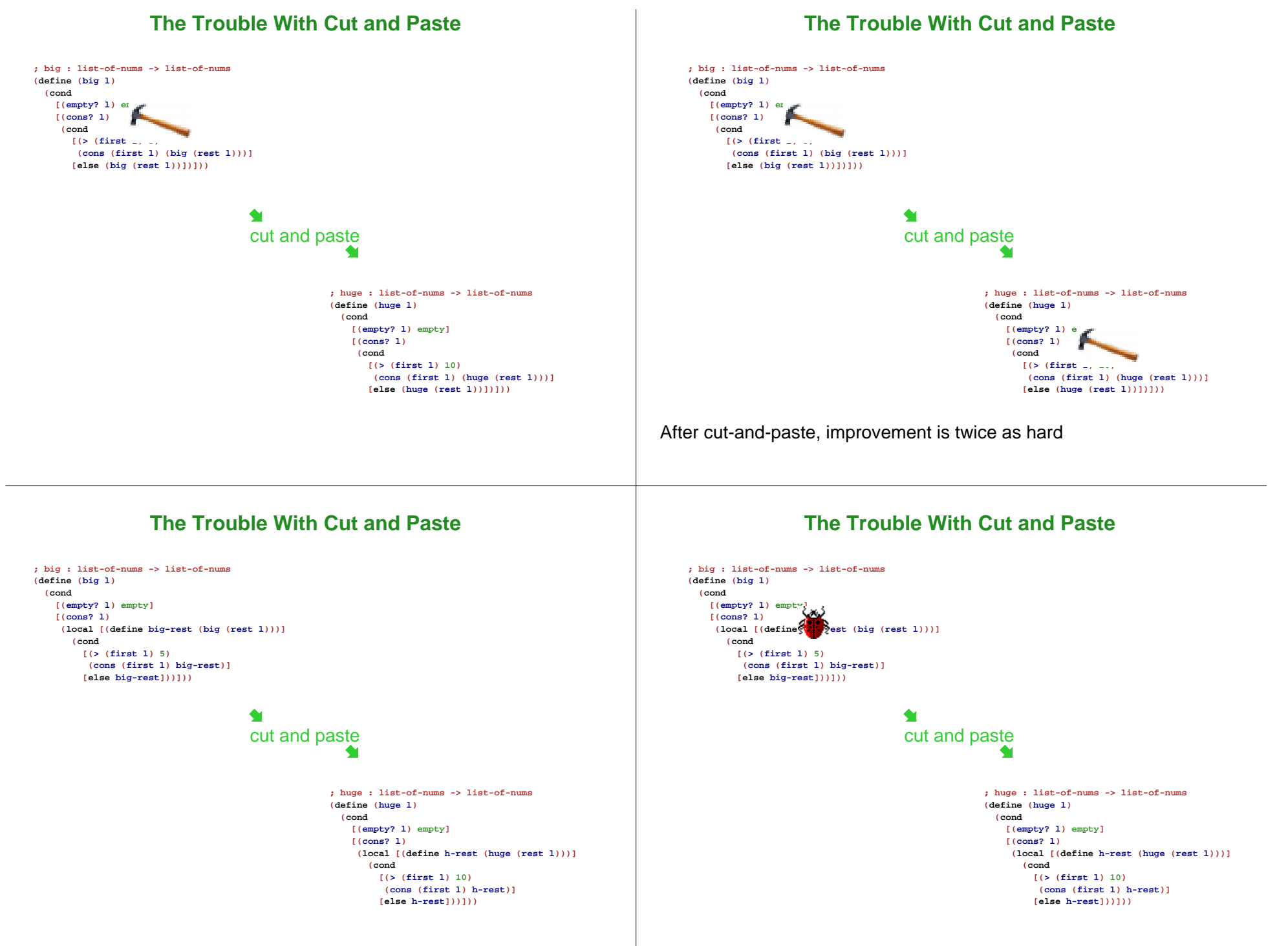

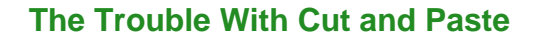

## **The Trouble With Cut and Paste**

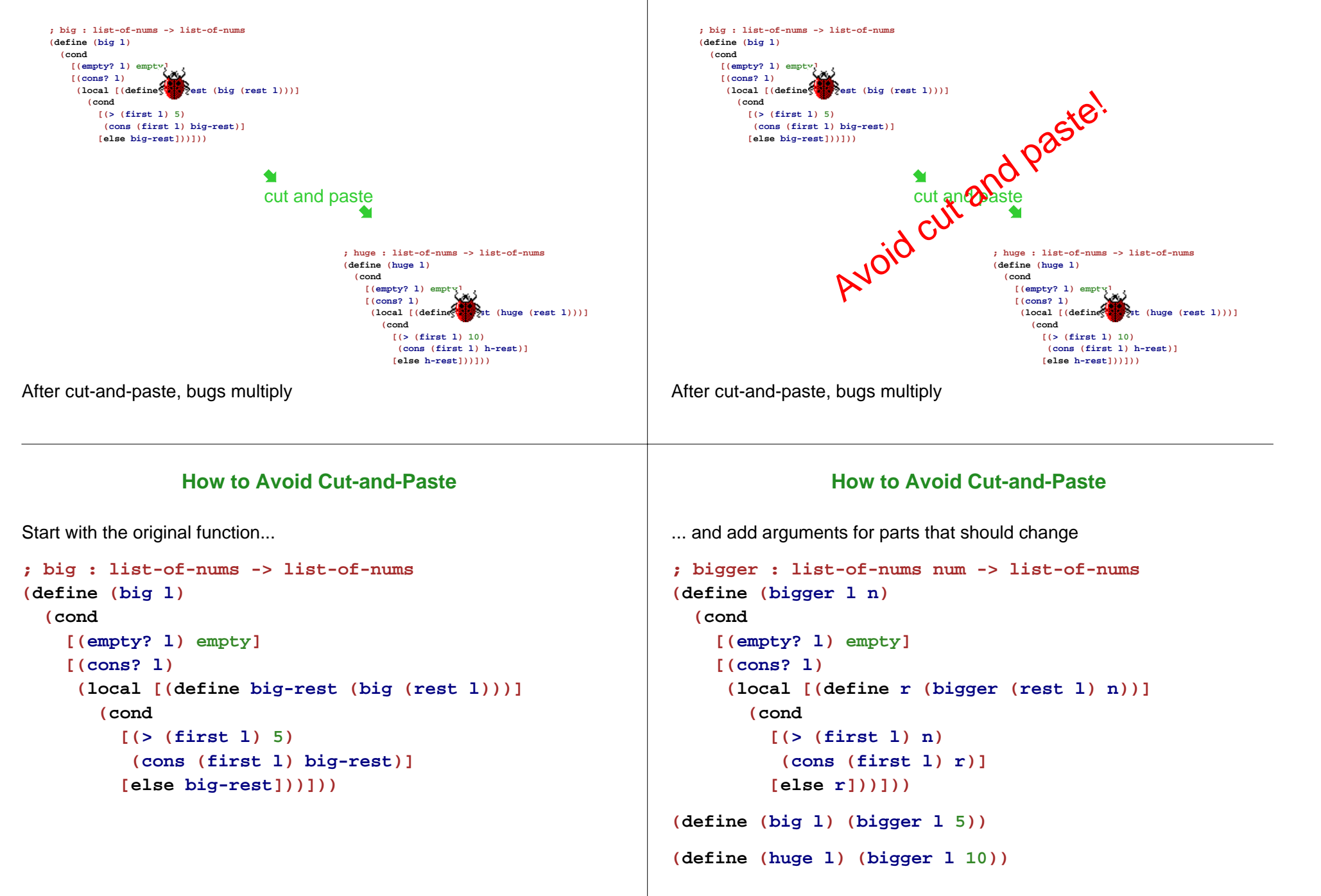

### **Small Fish**

Now we want the small fish:

```
; smaller : list-of-nums num -> list-of-nums
(define (smaller l n)
   (cond
      [(empty? l) empty]
      [(cons? l)
        (local [(define r (smaller (rest l) n))]
            (cond
                [(< (first l) n)
                  (cons (first l) r)]
                 [else r]))]))
(define (smaller 1 n)<br>
(cond<br>
[(empty? 1) empty]<br>
[(cons? 1)<br>
(local [(define r x smaller (rest<br>
(cond<br>
[(< (fir xt<sup>x1</sup>) n)<br>
(com Otirst 1) r)]<br>
(define (small 1) (smaller 1 5))
```

```
; sized : list-of-nums num ... -> list-of-nums
(define (sized l n COMP)
  (cond
    [(empty? l) empty]
    [(cons? l)
     (local [(define r
               (sized (rest l) n COMP))]
       (cond
         [(COMP (first l) n)
         (cons (first l) r)]
         [else r]))]))
(define (bigger l n) (sized l n >))
(define (smaller l n) (sized l n <))
```
Does this work? What is the contract for **sized**?

### **Functions as Values**

The definition

**(define (bigger l n) (sized l <sup>n</sup> >))**

works because functions are values

**10** is a **num**

**false** is a **bool**

 $\bullet$  < is a  ${\text{num}}$  num  $\rightarrow$  bool)

So the contract for **sized** is

```
; 
list-of-nums num (num num -> bool)
; 
-> list-of-nums
```
## **Sized Fish**

```
; 
sized : list-of-nums num (num num -> bool)
; 
-> list-of-nums
(define (sized l n COMP)
  (cond
    [(empty? l) empty]
    [(cons? l)
     (local [(define r
               (sized (rest l) n COMP))]
       (cond
         [(COMP (first l) n)
         (cons (first l) r)]
         [else r]))]))
(define (tiny l) (sized l 2 <))
(define (medium l) (sized l 5 =))
```
## **Sized Fish**

**(define (mediumish l) (filter-nums btw-3&7 l))**

#### **Mediumish Fish**

```
; 
sized : list-of-nums num (num num -> bool)
; 
-> list-of-nums
(define (sized l n COMP)
  (cond
    [(empty? l) empty]
    [(cons? l)
     (local [(define r
                (sized (rest l) n COMP))]
       (cond
         [(COMP (first l) n)
          (cons (first l) r)]
         [else r]))]))
             How about all fish between 3 and 7 lbs?; btw-3-and-7 : num num -> bool
                                                                      (define (btw-3-and-7 a ignored-zero)
                                                                        (and (>= a 3)
                                                                             (<= a 7)))
                                                                      (define (mediumish l) (sized l 0 btw-3-and-7))
                                                                 Programmer-defined functions are values, too
                                                                 • Note that the contract of btw-3-and-7 matches the kind expected by
                                                                  sizedBut the ignored 0 suggests a simplification of sized...
                  A Generic Number Filter; 
filter-nums : (num -> bool) list-of-num
; 
-> list-of-num
(define (filter-nums PRED l)
  (cond
    [(empty? l) empty]
    [(cons? l)
     (local [(define r
                (filter-nums PRED (rest l)))]
       (cond
         [(PRED (first l))
          (cons (first l) r)]
         [else r]))]))
(define (btw-3&7 n) (and (>= n 3) (<= n 7)))
                                                                                  Big and Huge Fish, Again
                                                                              (define (more-than-5 n)
                                                                                (> n 5))
                                                                              (define (big l)
                                                                                (filter-nums more-than-5 l))
                                                                              (define (more-than-10 n)
                                                                                (> n 10))
                                                                              (define (huge l)
                                                                                (filter-nums more-than-10 l))
                                                                 The more-than-5 and more-than-10 functions are really only useful
                                                                 to big and huge
                                                                 We could make them local to clarify...
```
### **Big and Huge Fish, Improved**

**(define (big l) (local [(define (more-than-5 n) (> <sup>n</sup> 5))] (filter-nums more-than-5 l)))**

```
(define (huge l)
  (local [(define (more-than-10 n)
            (> n 10))]
    (filter-nums more-than-10 l)))
```
# **Cut and paste alert!**

You don't think I typed that twice, do you?

### **Big and Huge Fish, Generalized**

**(define (bigger-than l m) (local [(define (more-than-m n)**  $(> n \, \text{m}))$ ] **(filter-nums more-than-m l)))**

**(define (big l) (bigger-than l 5)) (define (huge l) (bigger-than l 10))**

### **Big Example**

```
...(define (bigger-than l m)
 (local [(define (more-than-m n)
            (> n m))]
    (filter-nums more-than-m l)))
(define (big l) (bigger-than l 5)) ...
(big '(7 4 9))
(huge '(7 4 9))
```
#### $\rightarrow$

```
...(define (bigger-than l m)
  (local [(define (more-than-m n)
             (> n \, \text{m}))]
    (filter-nums more-than-m l)))
...(bigger-than '(7 4 9) 5)
(huge '(7 4 9))
```
#### **Big Example**

```
...(define (bigger-than l m)
  (local [(define (more-than-m n)
             (> n \, \text{m}))]
    (filter-nums more-than-m l)))
...(bigger-than '(7 4 9) 5)
(huge '(7 4 9))
```
#### $\rightarrow$

```
...(local [(define (more-than-m n)
          (> n 5))]
 (filter-nums more-than-m '(7 4 9)))
(huge '(7 4 9))
```
### **Big Example**

#### **Big Example**

```
(local [(define (more-than-m n)
         (> n 5))]
 (filter-nums more-than-m '(7 4 9)))
(huge '(7 4 9))
(define (more-than-m42 n)
  (> n 5))
(filter-nums more-than-m42 '(7 4 9))
(huge '(7 4 9))
                                                                             ...(define (more-than-m42 n)
                                                                              (> n 5))
                                                                             (filter-nums more-than-m42 '(7 4 9))
                                                                             (huge '(7 4 9))
                                                                             \rightarrow...(define (more-than-m42 n)
                                                                              (> n 5))
                                                                             '(7 9)
                                                                             (huge '(7 4 9))
                                                                             after many steps
```
## **Big Example**

```
...
(define (more-than-m42 n)
  (> n 5))
'(7 9)
(huge '(7 4 9))
```
# $\rightarrow$

**...**

 $\rightarrow$ 

**...**

```
...(define (bigger-than l m)
 (local [(define (more-than-m n)
           (> n m))]
    (filter-nums more-than-m l)))
...(define (more-than-m42 n)
 (> n 5))
'(7 9)
(bigger-than '(7 4 9) 10)
```
#### **Big Example**

```
...
(define (bigger-than l m)
  (local [(define (more-than-m n)
            (> n m))]
    (filter-nums more-than-m l)))
...(define (more-than-m42 n)
 (> n 5))
'(7 9)
(bigger-than '(7 4 9) 10)
\rightarrow...(define (more-than-m42 n)
 (> n 5))
'(7 9)
(local [(define (more-than-m n)
          (> n 10))]
  (filter-nums more-than-m '(7 4 9)))
```
## **Big Example**

```
...
(define (more-than-m42 n)
  (> n 5))
'(7 9)
(local [(define (more-than-m n)
          (> n 10))]
  (filter-nums more-than-m '(7 4 9)))
```
 $\rightarrow$ 

```
...
(define (more-than-m42 n)
  (> n 5))
'(7 9)
(define (more-than-m79 n)
  (> n 10))
(filter-nums more-than-m79 '(7 4 9))
```

```
Etc.
```
## **Abstraction**

Avoiding cut and paste is **abstraction**

No real programming task succeeds without it

Yes, you will lose points after HW 6 for cut-and-paste code